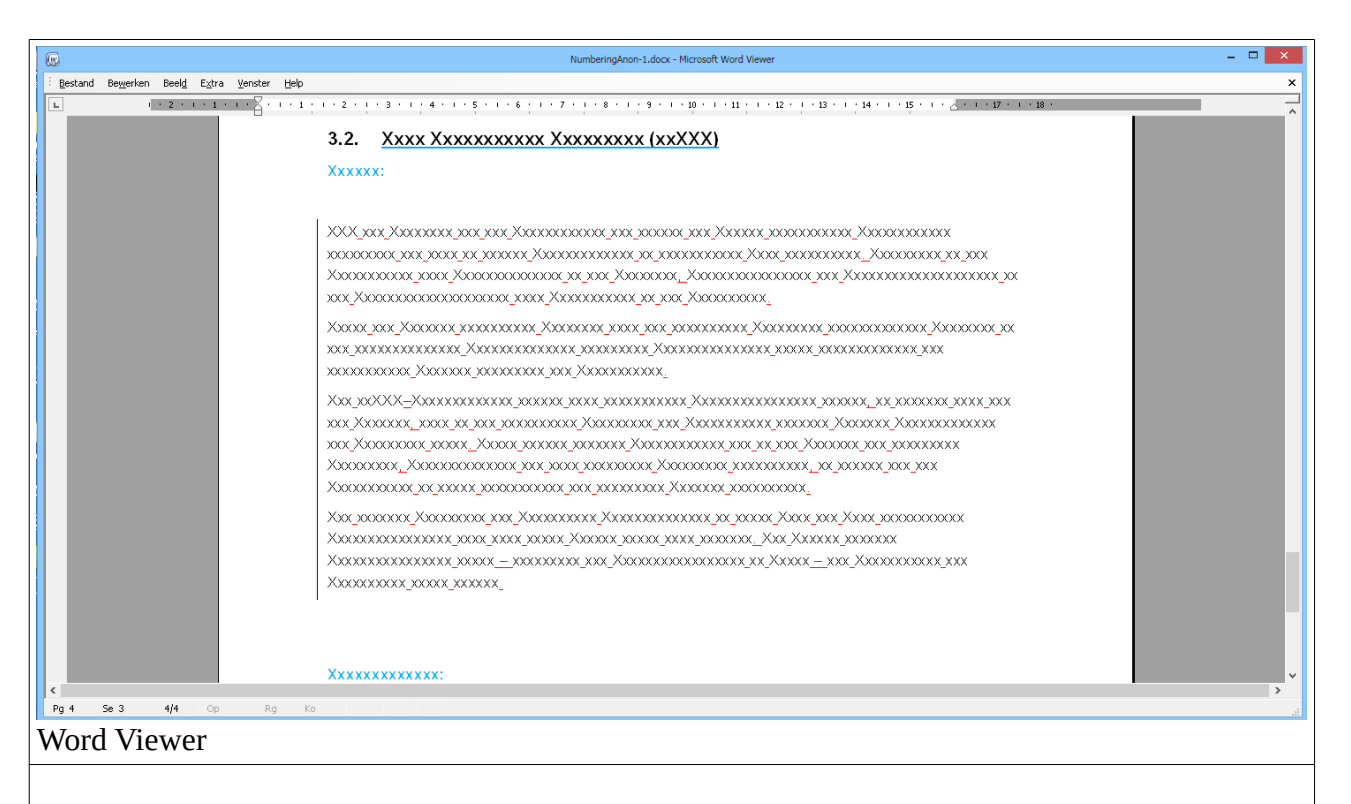

## Xxxx Xxxxxxxxxx Xxxxxxxxx (xxXXX)  $3.2.$

## Xxxxxx:

Xxxxxxxxxx xxxxx xxxxxx.

## LibreOffice